# Cheatography

### Python Debugging Cheat Sheet by [outcome](http://www.cheatography.com/outcome/) via [cheatography.com/86693/cs/20126/](http://www.cheatography.com/outcome/cheat-sheets/python-debugging)

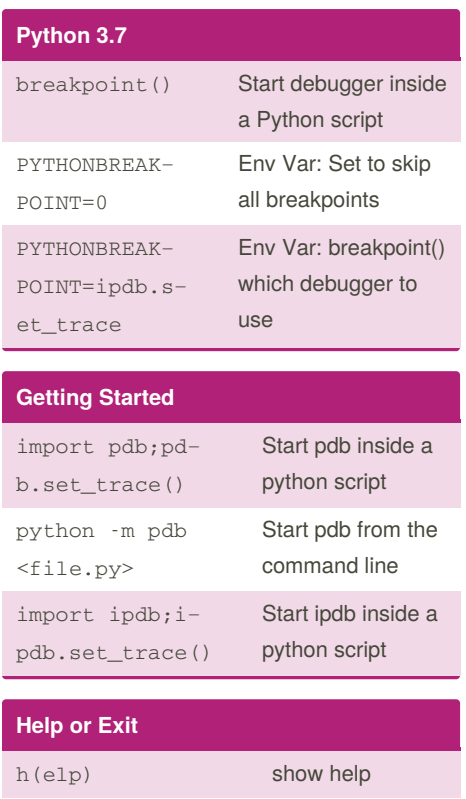

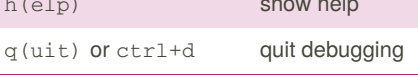

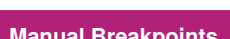

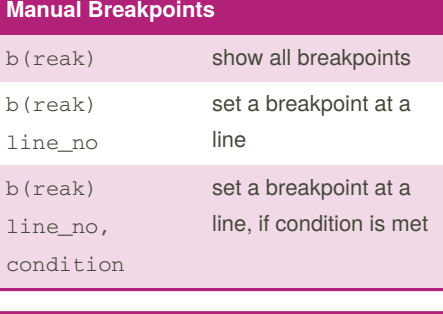

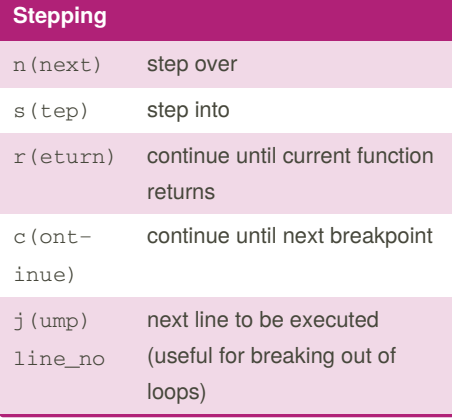

#### **Frame Navigation**

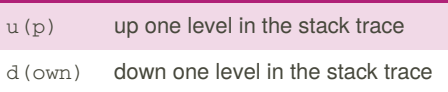

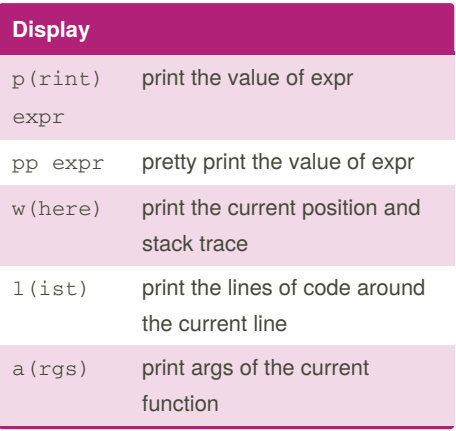

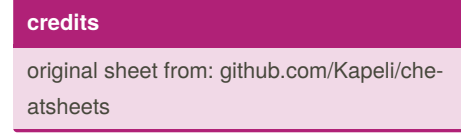

## By **outcome**

[cheatography.com/outcome/](http://www.cheatography.com/outcome/)

#### Not published yet. Last updated 2nd August, 2019. Page 1 of 1.

Sponsored by **Readable.com** Measure your website readability! <https://readable.com>